**Generating Synthetic Ansible Programs with Probabilistic Methods** HORIZON EUROPE - **Cloudstars Project** 

**Nathanael Nussbaumer<sup>1</sup>, Louis Mandel<sup>2</sup>, Guillaume Baudart3, Martin Hirzel2 , Jürgen Cito1**

1TU Wien, Austria,

2IBM Research, USA,

<sup>3</sup>ENS - PSL University - CNRS - Inria,<br>France

1

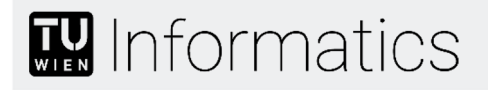

### Project Motivation

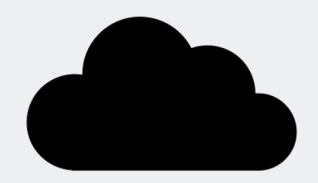

• **Ansible is often used for Cloud orchestration and managing infrastructure**

• **LLMs have shown success in helping developers write code in multiple programming languages**

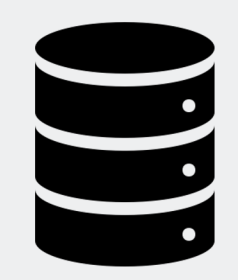

• **Compared to more popular programming languages, publicly available training data is sparse for Ansible**

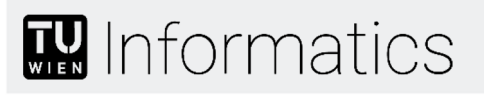

Project Motivation

# **To help in the creation of LLMs finetuned for Ansible we need a way to circumvent this data sparseness**

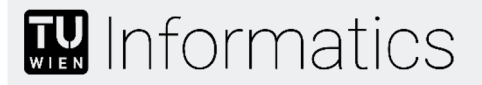

#### Project Context - Ansible

- name: Update web servers hosts: webservers remote user: root

#### tasks:

- name: Ensure apache is at the latest version ansible.builtin.yum: name: httpd state: latest

- name: Write the apache config file ansible.builtin.template: src: /srv/httpd.j2 dest: /etc/httpd.conf

Example Ansible Playbook from https://docs.ansible.com/ansible/latest/playbook\_guide/

- **Ansible scripts are called "Playbooks"**
- **Playbooks have one or more tasks**
- **A task runs an Ansible Module**
- **Modules have multiple Parameters**
- **We have more data for some Modules than for others**

#### Project Context – Ansible Templates

- name: Update web servers hosts: webservers remote user: root

#### tasks:

- name: Ensure apache is at the latest version ansible.builtin.yum: name: httpd state: latest

- name: Write the apache config file ansible.builtin.template: src: /srv/httpd.j2 dest: /etc/httpd.conf

- name: Update web servers hosts: webservers remote user: root

#### tasks:

- name: Ensure apache is at the latest version ansible.builtin.yum: name: httpd state:  $\{51\}$
- name: Write the apache config file ansible.builtin.template: src: /srv/httpd.j2 dest: /etc/httpd.conf

### $\mathbf{R}$  Informatics

### Project Context – Probabilistic Models

 $\mu \sim$  Normal(0, 10) σ ~ LogNormal(0, 5) x ~ Normal(μ, σ)

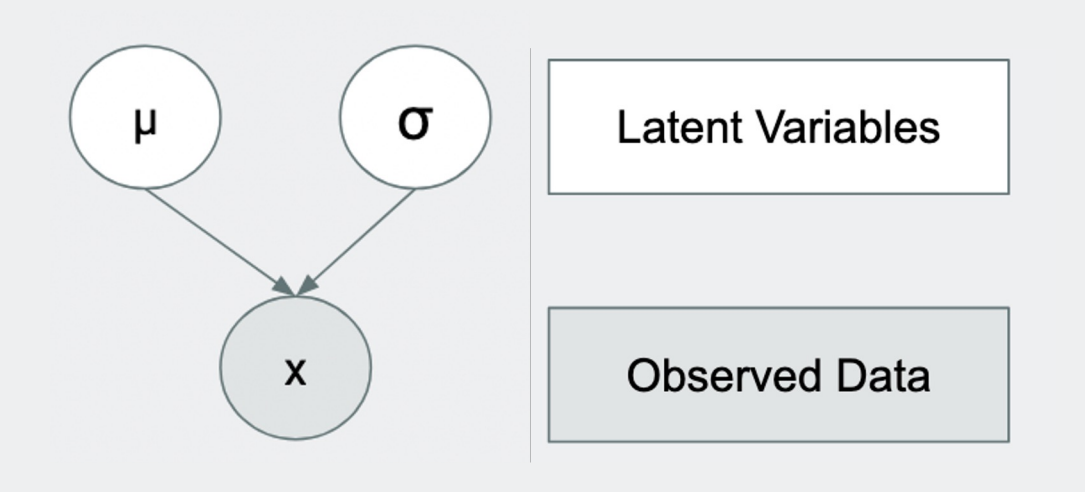

- **Are composed of random Variables**
- **Are best suited for problems with inherent uncertainties**
- **Allow for uncertainty quantification**

# **M** Informatics

#### Project Goals

- **Generate meaningful synthetic values for Ansible Parameters that can be used in templates**
- **Build an End-to-End Pipeline for synthetic value generation**
- **Evaluate and compare different models**

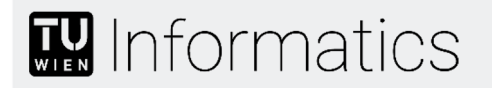

### Approach

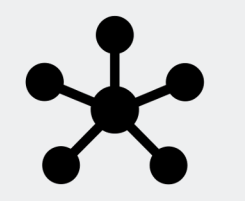

• **Cluster parameters based on their description** ○ **Using different LDA variations**

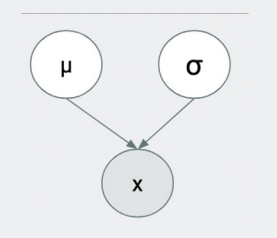

• **Use a probabilistic model to transfer knowledge from better known parameters to less known parameters**

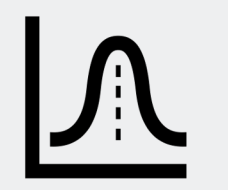

• **Sample new values**

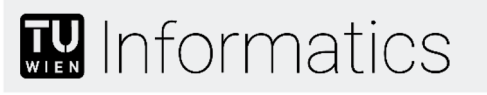

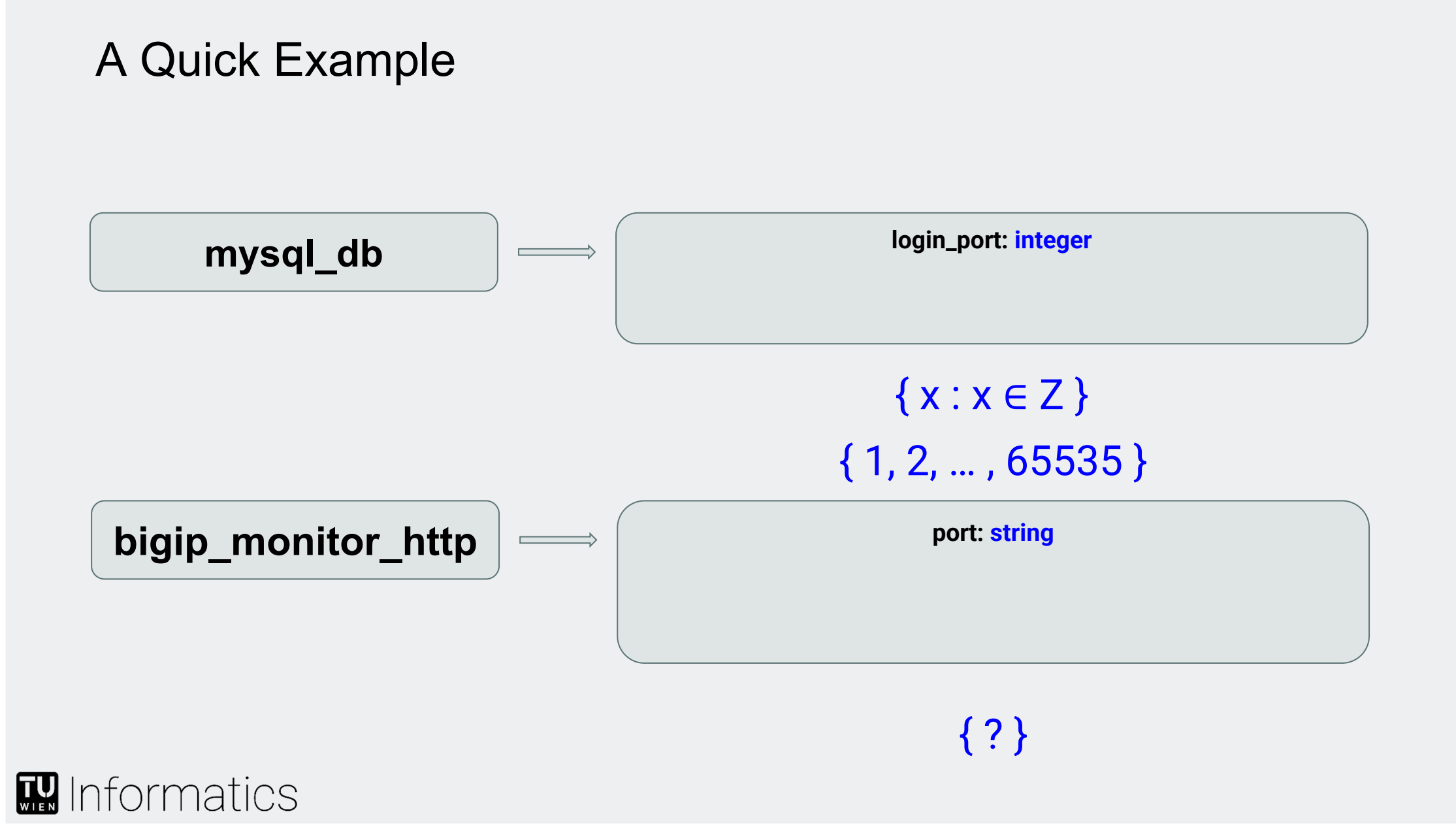

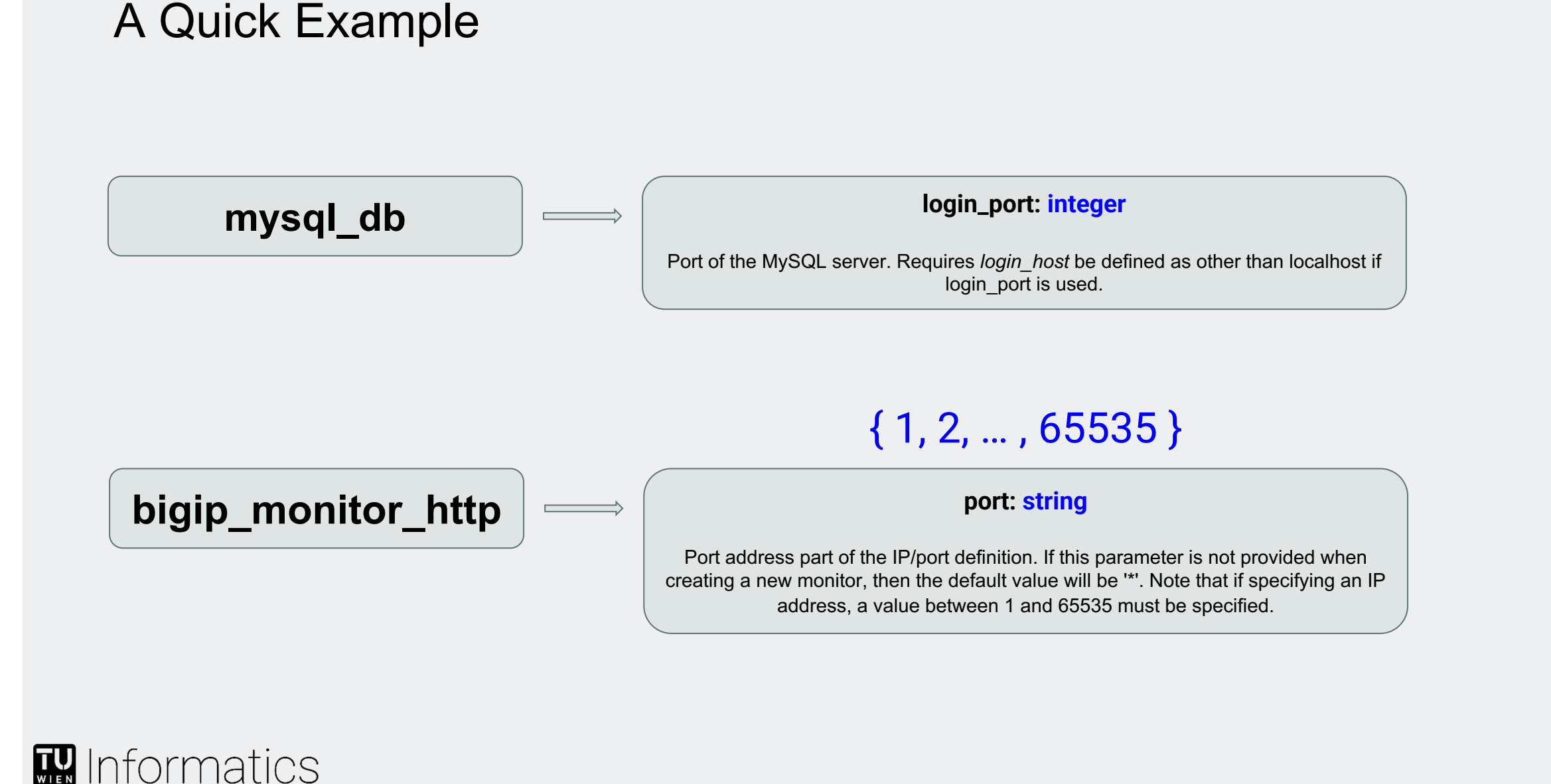

#### 10

## A Quick Example

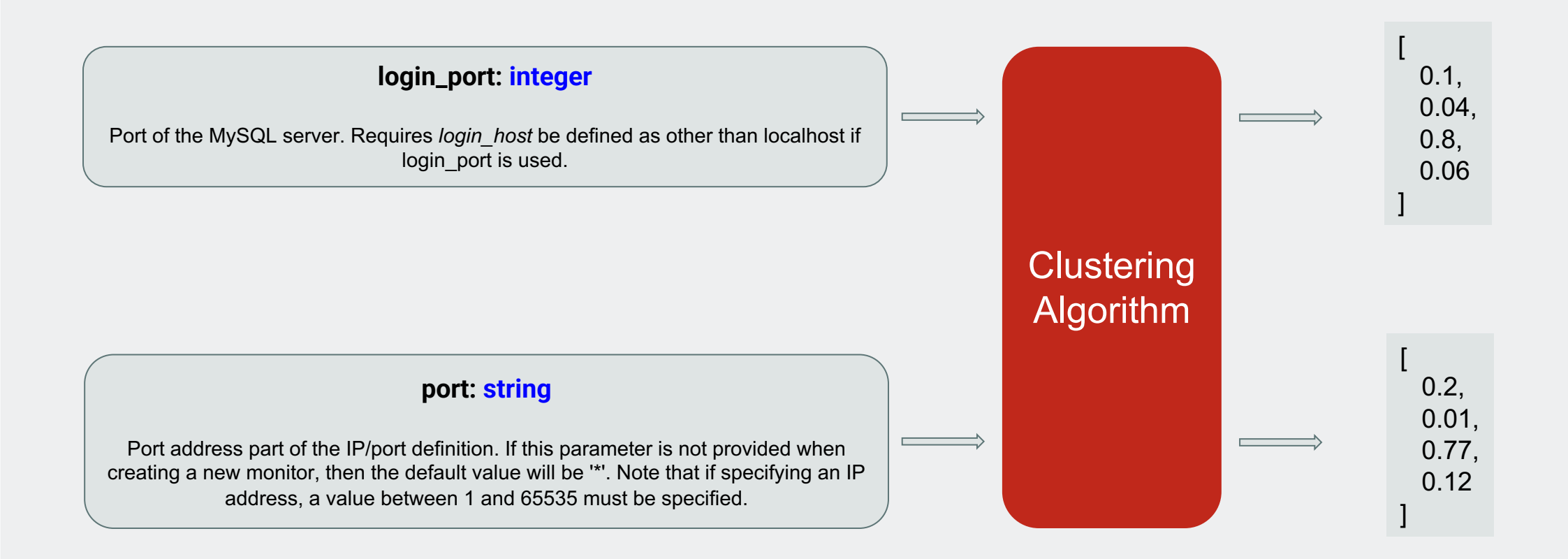

### **M** Informatics

## A Quick Example

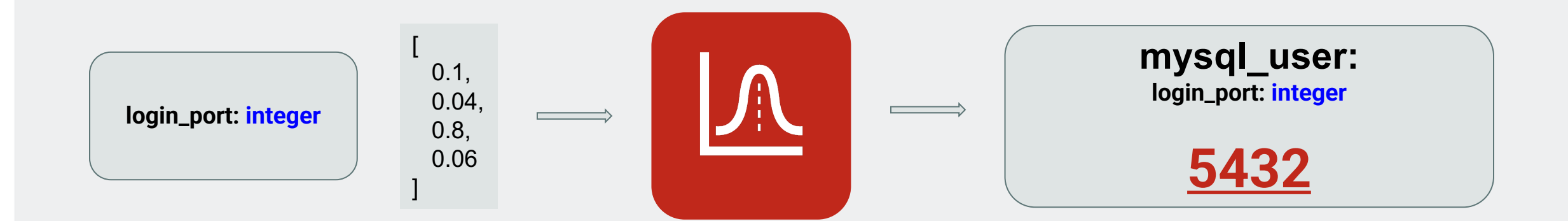

# **M** Informatics

#### Current State

- **End-to-End Pipeline built**
- **Multiple Clustering Algorithms integrated**
- **Developed our own modification of LDA**
- **Multiple probabilistic models developed**

#### In Progress

- **Evaluating different combinations of models and clustering algorithms**
- **Full evaluation of results**